# **Manutenção de Lançamentos da OF (CCPMPC090)**

Esta documentação é válida para todas as versões do Consistem ERP.

## **Pré-Requisitos**

Não há.

### **Acesso**

Módulo: Industrial - PPCP Padrão

Grupo: Ordem de Fabricação OF

## **Visão Geral**

O objetivo deste programa é permitir alterar os dados de um apontamento de OF, relativo a mão de obra.

#### Importante

Não é permitido modificar a "data término" do apontamento visto que nela é que encontra-se o controle dos lançamentos das sequências da OF assim como o controle de estoque relativo ao apontamento.

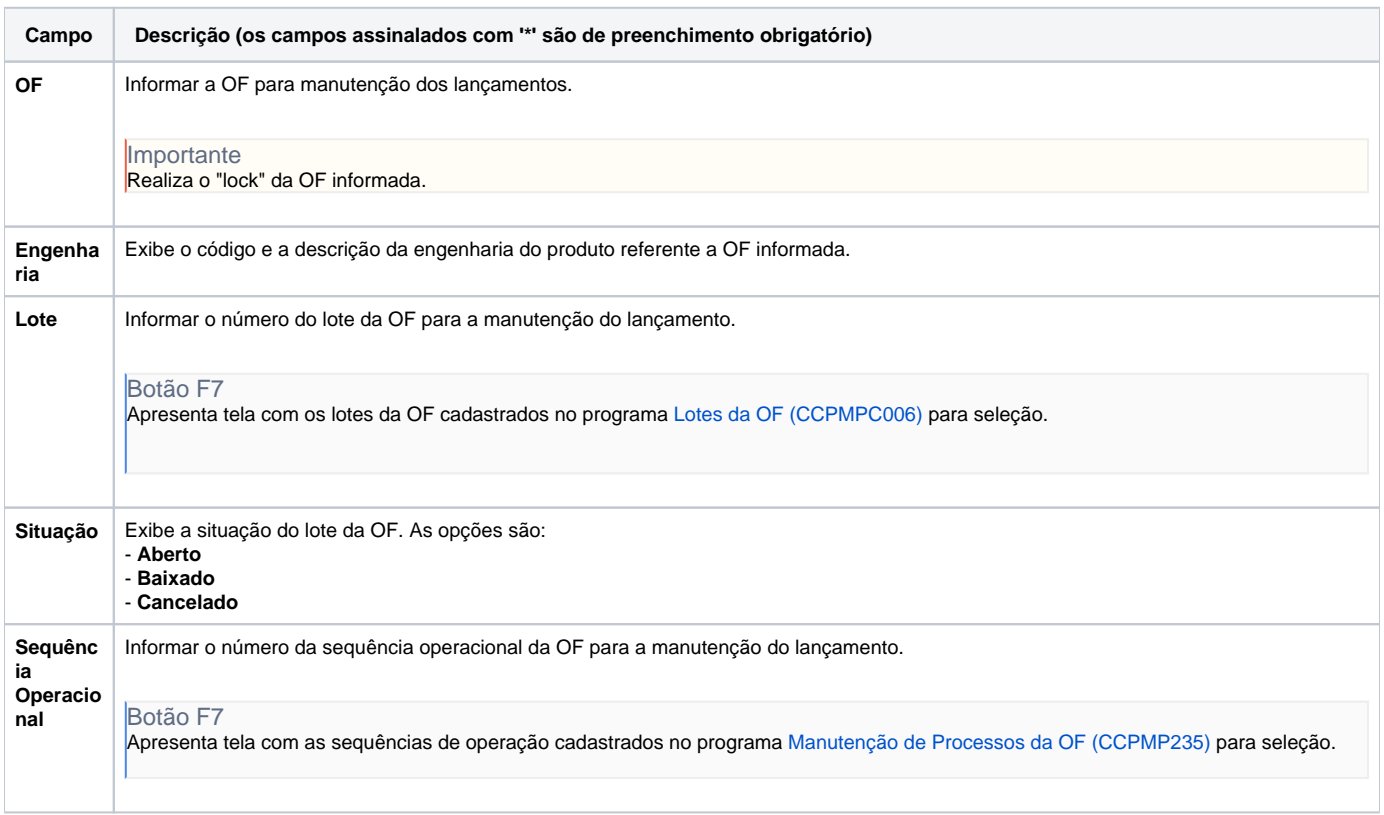

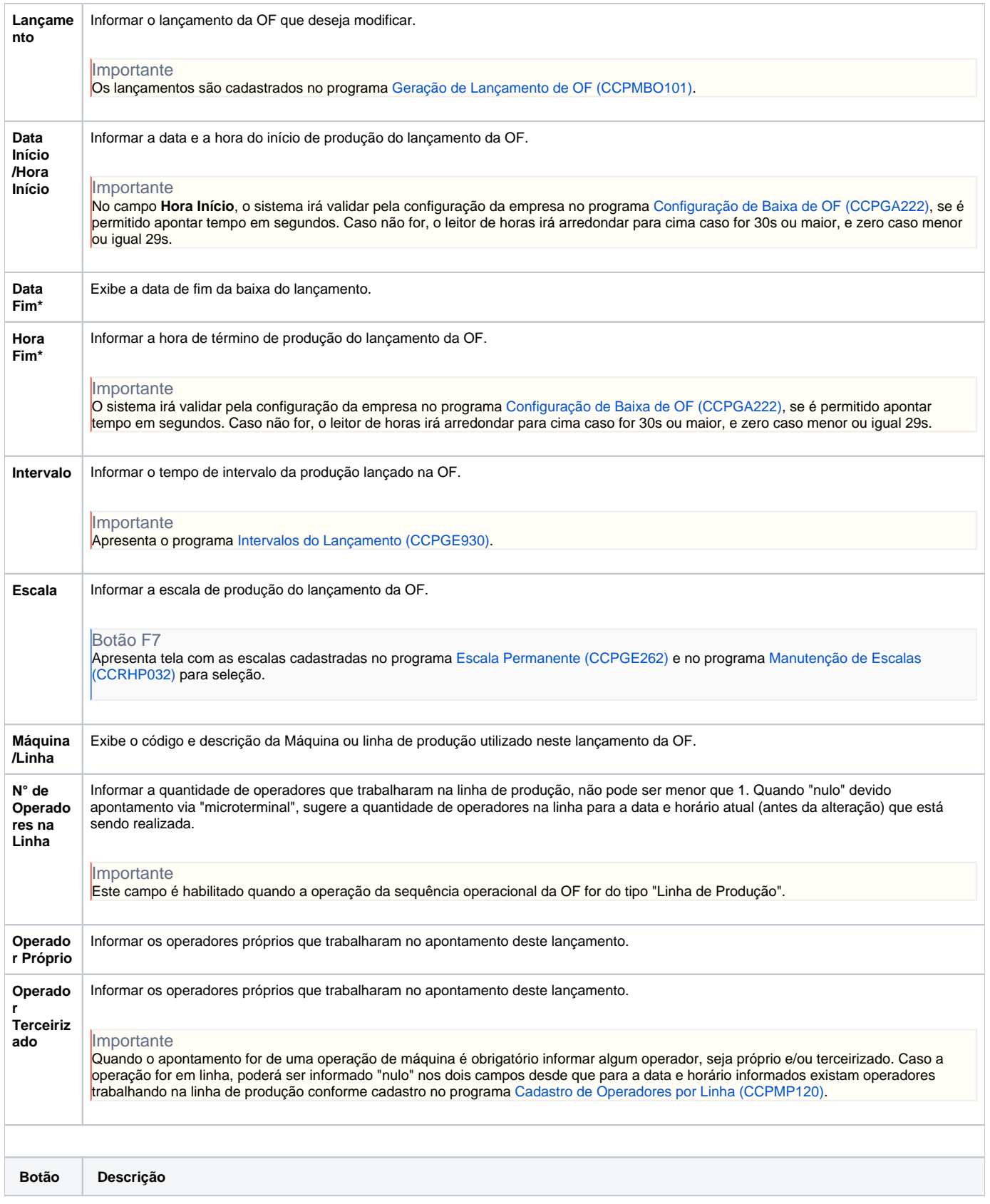

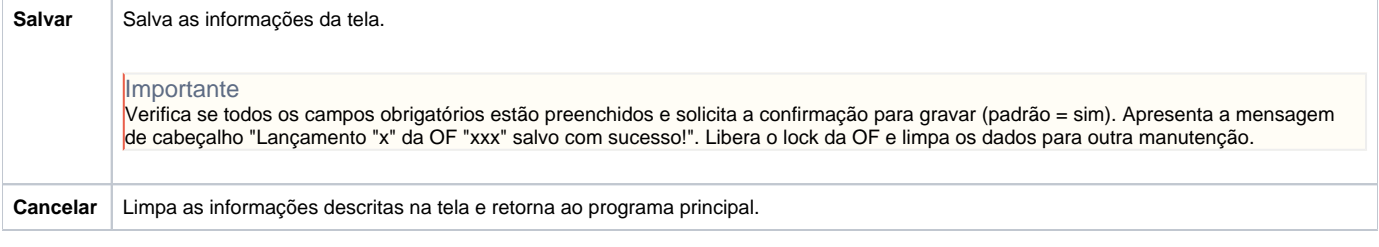

Atenção

As descrições das principais funcionalidades do sistema estão disponíveis na documentação do [Consistem ERP Componentes.](http://centraldeajuda.consistem.com.br/pages/viewpage.action?pageId=56295436) A utilização incorreta deste programa pode ocasionar problemas no funcionamento do sistema e nas integrações entre módulos.

Exportar PDF

Esse conteúdo foi útil?

Sim Não